# **RANDY CONNOLLY RICARDO HOAR**

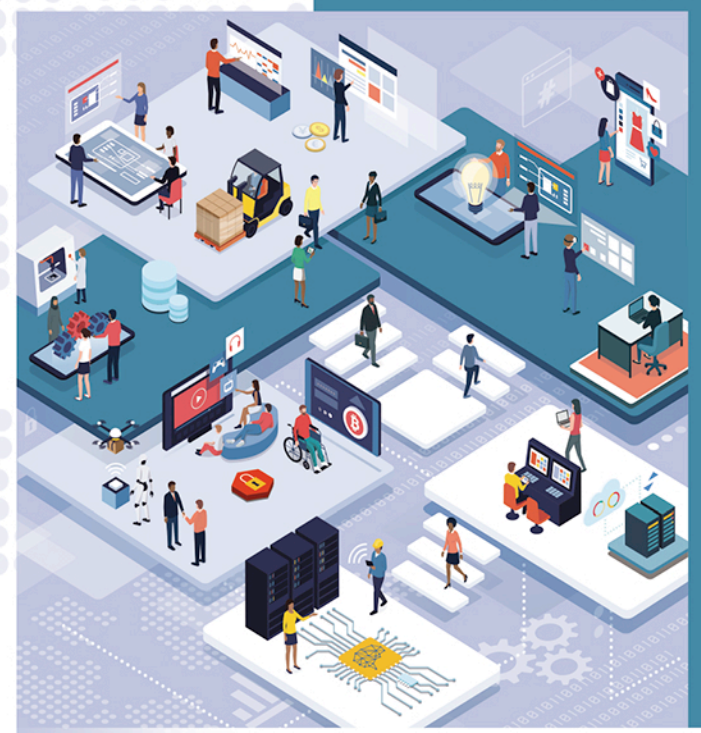

# **Fundamentals of WEB DEVELOPMENT**

**Third Edition** 

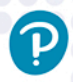

# Fundamentals of Web Development

**Third Edition**

*This page intentionally left blank* 

# Fundamentals of Web Development **Third Edition**

# **Randy Connolly**

Mount Royal University, Calgary

**Ricardo Hoar** Silicon Hanna Inc.

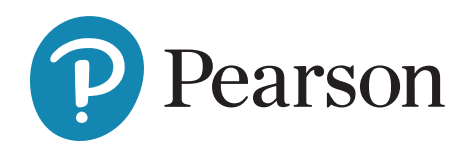

**Content Development:** Tracy Johnson **Content Management:** Dawn Murrin, Tracy Johnson **Content Production:** Carole Snyder **Product Management:** Holly Stark **Product Marketing:** Wayne Stevens **Rights and Permissions:** Anjali Singh

Please contact <https://support.pearson.com/getsupport/s/> with any queries on this content

Cover Image by Randy Connolly

Copyright © 2022 by Pearson Education, Inc. or its affiliates, 221 River Street, Hoboken, NJ 07030. All Rights Reserved. Manufactured in the United States of America. This publication is protected by copyright, and permission should be obtained from the publisher prior to any prohibited reproduction, storage in a retrieval system, or transmission in any form or by any means, electronic, mechanical, photocopying, recording, or otherwise. For information regarding permissions, request forms, and the appropriate contacts within the Pearson Education Global Rights and Permissions department, please visit<www.pearsoned.com/permissions/>.

Attributions of third-party content appear on the appropriate page within the text or on pages 1029–1032, which constitute an extension of this copyright page.

PEARSON, ALWAYS LEARNING, and REVEL are exclusive trademarks owned by Pearson Education, Inc. or its affiliates in the U.S. and/or other countries.

Unless otherwise indicated herein, any third-party trademarks, logos, or icons that may appear in this work are the property of their respective owners, and any references to third-party trademarks, logos, icons, or other trade dress are for demonstrative or descriptive purposes only. Such references are not intended to imply any sponsorship, endorsement, authorization, or promotion of Pearson's products by the owners of such marks, or any relationship between the owner and Pearson Education, Inc., or its affiliates, authors, licensees, or distributors.

#### **Library of Congress Cataloging-in-Publication Data**

Names: Connolly, Randy, author. | Hoar, Ricardo, author. Title: Fundamentals of web development / Randy Connolly, Mount Royal University, Calgary, Ricardo Hoar, Silicon Hanna Inc. Description: Third edition. | NY, NY : Pearson, 2022. | Includes bibliographical references and index. Identifiers: LCCN 2020052860 | ISBN 9780135863336 (hardcover) | ISBN 0135863333 (hardcover) Subjects: LCSH: Web site development. Classification: LCC TK5105.888 .C658 2022 | DDC 006.7–dc23 LC record available at<https://lccn.loc.gov/2020052860>

ScoutAutomatedPrintCode

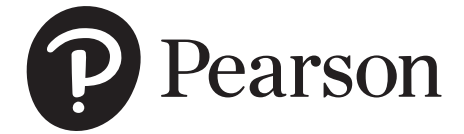

*To all whose lives have been afflicted by the COVID-19 pandemic and especially for the loved ones that have been lost to it.*

Randy Connolly

*To every student working to build a better world.* Ricardo Hoar

# Brief Table of Contents

- **[Chapter 1 Introduction to Web Development](#page-41-0)** [1](#page-41-0)
- **Chapter 2 How the Web Works** 42
- **Chapter 3 HTML 1: Introduction** 73
- **Chapter 4 CSS 1: Selectors and Basic Styling** 122
- **Chapter 5 HTML 2: Tables and Forms** 189
- **Chapter 6 Web Media** 240
- **Chapter 7 CSS 2: Layout** 282
- **Chapter 8 JavaScript 1: Language Fundamentals** 348
- **Chapter 9 JavaScript 2: Using JavaScript** 418
- **Chapter 10 JavaScript 3: Additional Features** 480

**Chapter 11 JavaScript 4: React** 545

**Chapter 12 Server-Side Development 1: PHP** 603

**Chapter 13 Server-Side Development 2: Node.js** 673

**Chapter 14 Working with Databases** 711

**Chapter 15 Managing State** 778

**Chapter 16 Security** 813

**Chapter 17 DevOps and Hosting** 880

**Chapter 18 Tools and Traffic** 932

# <span id="page-8-0"></span>Table of Contents

*[Preface xxix](#page-29-0) [Acknowledgments xxxv](#page-35-0)*

# **Chapter 1 [Introduction to Web Development](#page-41-0)** [1](#page-41-0)

#### **[1.1 A Complicated Ecosystem](#page-42-0)** [2](#page-42-0)

#### **[1.2 Definitions and History](#page-44-0)** [4](#page-44-0)

[A Short History of the Internet 4](#page-44-0) [The Birth of the Web 7](#page-47-0) [Web Applications in Comparison to Desktop Applications 8](#page-48-0) From Static to Dynamic (and Back to Static) 10

#### **1.3 The Client-Server Model** 15

The Client 17 The Server 17 Server Types 17 Real-World Server Installations 19 Cloud Servers 23

#### **1.4 Where Is the Internet?** 24

From the Computer to Outside the Home 25 From the Home to the Ocean's Edge 26 How the Internet Is Organized Today 28

#### **1.5 Working in Web Development** 31

Roles and Skills 32 Types of Web Development Companies 36

#### **1.6 Chapter Summary** 40

Key Terms 40 Review Questions 41 References 41

#### **Chapter 2 How the Web Works** <sup>42</sup>

# **2.1 Internet Protocols** 43 A Layered Architecture 43 Link Layer 43 Internet Layer 44 Transport Layer 47 Application Layer 48  **2.2 Domain Name System** 49 Name Levels 51 Name Registration 53 Address Resolution 55  **2.3 Uniform Resource Locators** 58 Protocol 58 Domain 58 Port 58 Path 59 Query String 59 Fragment 59  **2.4 Hypertext Transfer Protocol** 60 Headers 61

Request Methods 62 Response Codes 64

#### **2.5 Web Browsers** 64

Fetching a Web Page 65 Browser Rendering 65 Browser Caching 67 Browser Features 68 Browser Extensions 68

#### **2.6 Web Servers** 69

Operating Systems 69 Web Server Software 70 Database Software 70 Scripting Software 70

#### **2.7 Chapter Summary** 71

Key Terms 71 Review Questions 72 References 72

#### **Chapter 3 HTML 1: Introduction** <sup>73</sup>

#### **3.1 What Is HTML and Where Did It Come From?** 74

XHTML 76 HTML5 78

#### **3.2 HTML Syntax** 79

Elements and Attributes 79

Nesting HTML Elements 80

#### **3.3 Semantic Markup** 81

 **3.4 Structure of HTML Documents** 84 DOCTYPE 85 Head and Body 85

#### **3.5 Quick Tour of HTML Elements** 87

Headings 87 Paragraphs and Divisions 91 Links 92 URL Relative Referencing 92 Inline Text Elements 95 Images 95 Character Entities 98 Lists 99

#### **3.6 HTML5 Semantic Structure Elements** 102

Header and Footer 103 Navigation 104 Main 105 Articles and Sections 106 Figure and Figure Captions 106 Aside 108 Details and Summary 109 Additional Semantic Elements 110

#### **3.7 Chapter Summary** 116

Key Terms 116 Review Questions 116 Hands-On Projects 117

# **Chapter 4 CSS 1: Selectors and Basic Styling** <sup>122</sup>

 **4.1 What Is CSS?** 123 Benefits of CSS 123 CSS Versions 123 Browser Adoption 124  **4.2 CSS Syntax** 125 Selectors 126 Properties 126 Values 127 **4.3 Location of Styles** 130 Inline Styles 130 Embedded Style Sheet 131 External Style Sheet 131  **4.4 Selectors** 132 Element Selectors 133 Class Selectors 133 Id Selectors 135 Attribute Selectors 136 Pseudo-Element and Pseudo-Class Selectors 136

Contextual Selectors 139

#### **4.5 The Cascade: How Styles Interact** 142

Inheritance 143 Specificity 145 Location 146

#### **4.6 The Box Model** 149

Block versus Inline Elements 149 Background 153 Borders and Box Shadow 155 Margins and Padding 156 Box Dimensions 159

#### **4.7 CSS Text Styling** 165

Font Family 165 Font Sizes 167 Font Weight 171 Paragraph Properties 172

#### **4.8 CSS Frameworks and Variables** 174

What is a CSS Framework? 175 CSS Variables 181

#### **4.9 Chapter Summary** 183

Key Terms 183 Review Questions 183 Hands-On Practice 184 References 188

### **Chapter 5 HTML 2: Tables and Forms** <sup>189</sup>

#### **5.1 HTML Tables** 190

Basic Table Structure 190 Spanning Rows and Columns 191 Additional Table Elements 191 Using Tables for Layout 194

#### **5.2 Styling Tables** 195

Table Borders 195 Boxes and Zebras 197

#### **5.3 Introducing Forms** 199

Form Structure 199 How Forms Work 200 Query Strings 201 The <form> Element 202

#### **5.4 Form Control Elements** 204

Text Input Controls 204 Choice Controls 205 Button Controls 209 Specialized Controls 209 Date and Time Controls 213

#### **5.5 Table and Form Accessibility** 215

Accessible Tables 216 Accessible Forms 217

#### **5.6 Styling and Designing Forms** 218

Styling Form Elements 219 Form Design 220

#### **5.7 Validating User Input** 222

Types of Input Validation 222 Notifying the User 223 How to Reduce Validation Errors 224 Where to Perform Validation 227

#### **5.8 Chapter Summary** 234

Key Terms 234 Review Questions 234 Hands-On Practice 235

# **Chapter 6 Web Media** <sup>240</sup>

#### **6.1 Representing Digital Images** 241

Image Types 241 Color Models 242

#### **6.2 Image Concepts** 250

Color Depth 250 Image Size 251 Display Resolution 254

#### **6.3 File Formats** 258

```
JPEG 258
GIF 259
PNG 264
SVG 264
Other Formats 265
```
#### **6.4 Audio and Video** 268

Media Concepts 268 Browser Video Support 269 Browser Audio Support 271

#### **6.5 Working with Color** 273

Picking Colors 274 Define Shades 275

#### **6.6 Chapter Summary** 277

Key Terms 277 Review Questions 277 Hands-On Practice 278

# **Chapter 7 CSS 2: Layout** <sup>282</sup>

#### **7.1 Older Approaches to CSS Layout** 283

Floating Elements 283 Positioning Elements 284 Overlapping and Hiding Elements 288

#### **7.2 Flexbox Layout** 292

Flex Containers and Flex Items 293 Use Cases for Flexbox 294

#### **7.3 Grid Layout** 298

Specifying the Grid Structure 299 Explicit Grid Placement 300 Cell Properties 302 Nested Grids 302 Grid Areas 306 Grid and Flexbox Together 306

#### **7.4 Responsive Design** 310

Setting Viewports 313 Media Queries 314 Scaling Images 318

#### **7.5 CSS Effects** 321

Transforms 322 Filters 324 Transitions 324 Animations 329

#### **7.6 CSS Preprocessors** 332

The Basics of Sass 333 Mixins and Functions 335 Modules 336

#### **7.7 Chapter Summary** 340

Key Terms 340 Review Questions 340 Hands-On Practice 341 References 347

### **Chapter 8 JavaScript 1: Language Fundamentals** <sup>348</sup>

#### **8.1 What Is JavaScript and What Can It Do?** 349

Client-Side Scripting 350 JavaScript's History 352 JavaScript and Web 2.0 353 JavaScript in Contemporary Software Development 354

#### **8.2 Where Does JavaScript Go?** 356

Inline JavaScript 356 Embedded JavaScript 356 External JavaScript 358 Users without JavaScript 359

#### **8.3 Variables and Data Types** 359

JavaScript Output 362 Data Types 364

Built-In Objects 366

Concatenation 368

### **8.4 Conditionals** 369 Truthy and Falsy 371

#### **8.5 Loops** 372

While and do . . . while Loops 373 For Loops 373

#### **8.6 Arrays** 375

Iterating an array using for . . . of 378 Array Destructuring 378

#### **8.7 Objects** 380

Object Creation Using Object Literal Notation 380 Object Creation Using Object Constructor 381 Object Destructuring 382 JSON 385

#### **8.8 Functions** 388

Function Declarations vs. Function Expressions 388 Nested Functions 391 Hoisting in JavaScript 392 Callback Functions 394 Objects and Functions Together 396 Function Constructors 397 Arrow Syntax 399

#### **8.9 Scope and Closures in JavaScript** 403

Scope in JavaScript 403 Closures in JavaScript 408

#### **8.10 Chapter Summary** 411

Key Terms 412 Review Questions 412 Hands-On Practice 413 References 417

#### **Chapter 9 JavaScript 2: Using JavaScript** <sup>418</sup>

# **9.1 The Document Object Model (DOM)** 419 Nodes and NodeLists 420 Document Object 420 Selection Methods 422 Element Node Object 424 **9.2 Modifying the DOM** 427 Changing an Element's Style 427 InnerHTML vs textContent vs DOM Manipulation 429 DOM Manipulation Methods 430 DOM Timing 433  **9.3 Events** 436 Implementing an Event Handler 436 Page Loading and the DOM 439 Event Object 440 Event Propagation 440 Event Delegation 444 Using the Dataset Property 446  **9.4 Event Types** 448 Mouse Events 448 Keyboard Events 448 Form Events 450 Media Events 451 Frame Events 451  **9.5 Forms in JavaScript** 456 Responding to Form Movement Events 458 Responding to Form Changes Events 458 Validating a Submitted Form 458 Submitting Forms 462  **9.6 Regular Expressions** 463 Regular Expression Syntax 463

Extended Example 465

#### **9.7 Chapter Summary** 472

Key Terms 472 Review Questions 473 Hands-On Practice 473 References 479

### **Chapter 10 JavaScript 3: Additional Features** <sup>480</sup>

#### **10.1 Array Functions** 481

forEach 481 Find, Filter, Map, and Reduce 482 Sort 484

#### **10.2 Prototypes, Classes, and Modules** 485

Using Prototypes 487 Classes 491 Modules 493

#### **10.3 Asynchronous Coding with JavaScript** 499

Fetching Data from a Web API 503 Promises 514 Async and Await 518

#### **10.4 Using Browser APIs** 524

Web Storage API 524 Web Speech API 526 GeoLocation 527

#### **10.5 Using External APIs** 529

Google Maps 529 Charting with Plotly.js 531

#### **10.6 Chapter Summary** 539

Key Terms 539 Review Questions 539 Hands-On Practice 540 References 544

#### **Chapter 11 JavaScript 4: React** <sup>545</sup>

# **11.1 JavaScript Front-End Frameworks** 546 Why Do We Need Frameworks? 546 React, Angular, and Vue 547  **11.2 Introducing React** 551 React Components 553  **11.3 Props, State, Behavior, and Forms** 557 Props 557 State 561 Behaviors 563 Forms in React 568 Component Data Flow 570  **11.4 React Build Approach** 577 Build Tools 577 Create React App 579 Other React Build Approaches 582  **11.5 React Lifecycle** 582 Fetching Data 583  **11.6 Extending React** 584 Routing 584 CSS in React 587 Other Approaches to State 588  **11.7 Chapter Summary** 596 Key Terms 597 Review Questions 597 Hands-On Practice 597 References 602

# **Chapter 12 Server-Side Development 1: PHP** 603

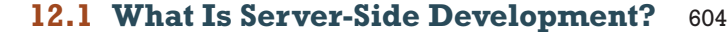

Front End versus Back End 604 Common Server-Side Technologies 605

#### **12.2 PHP Language Fundamentals** 611

PHP Tags 611 Variables and Data Types 613 Writing to Output 614 Concatenation 615

#### **12.3 Program Control** 620

if . . . else 620 switch ... case 621 while and do ... while 622 for 623 Alternate Syntax for Control Structures 624 Include Files 624

#### **12.4 Functions** 627

Function Syntax 627 Invoking a Function 628 Parameters 629 Variable Scope within Functions 632

#### **12.5 Arrays** 635

Defining and Accessing an Array 635 Multidimensional Arrays 636 Iterating through an Array 639 Adding and Deleting Elements 640

#### **12.6 Classes and Objects** 643

Terminology 643 Defining Classes 644 Instantiating Objects 644 Properties 645 Constructors 645 Method 646 Visibility 648 Static Members 649 Inheritance 651

#### **12.7 \$\_GET and \$\_POST Superglobal Arrays** 652

Superglobal Arrays 652 Determining If Any Data Sent 655 Accessing Form Array Data 658 Using Query Strings in Hyperlinks 659 Sanitizing Query Strings 660

#### **12.8 Working with the HTTP Header** 664 Redirecting Using Location Header 664

Setting the Content-Type Header 664

#### **12.9 Chapter Summary** 666

Key Terms 667 Review Questions 667 Hands on Practice 667 Reference 672

### **Chapter 13 Server-Side Development 2: Node.js** <sup>673</sup>

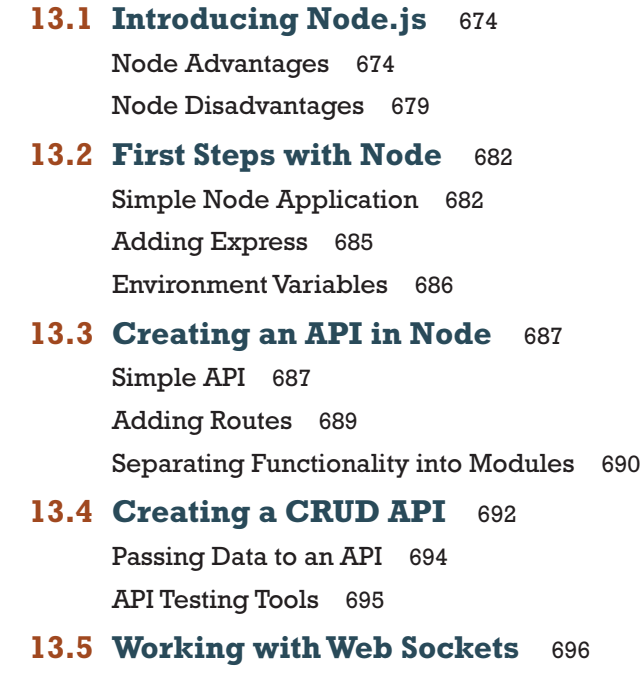

 **13.6 View Engines** 700

# **13.7 Serverless Approaches** 702

What Is Serverless? 702 Benefits of Serverless Computing 704 Serverless Technologies 704

#### **13.8 Chapter Summary** 706

Key Terms 707 Review Questions 707 Hands-On Practice 707 References 710

# **Chapter 14 Working with Databases** <sup>711</sup>

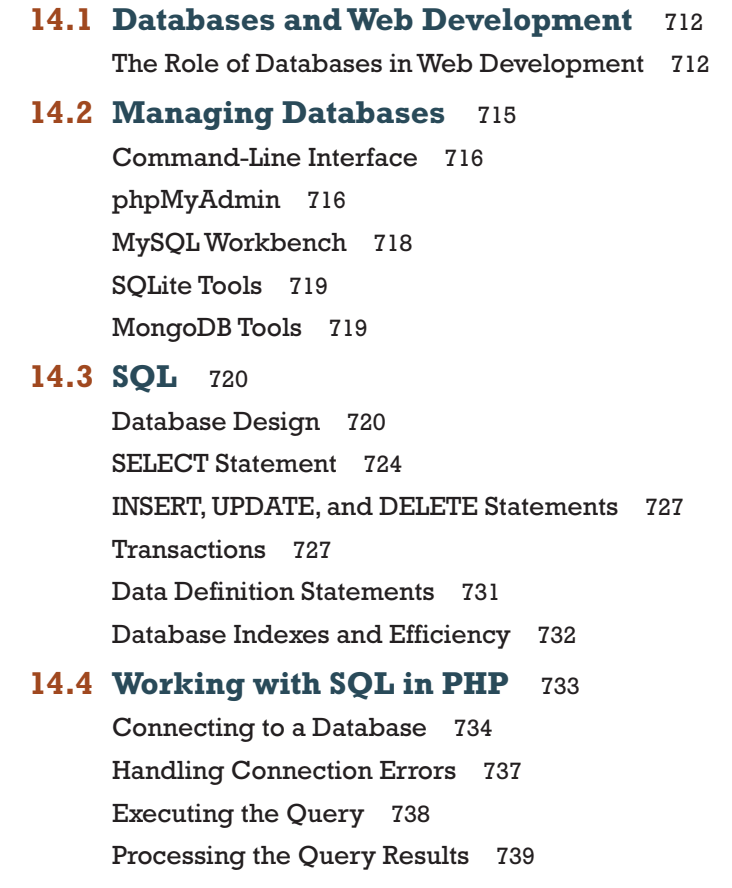

Freeing Resources and Closing Connection 743 Working with Parameters 744 Using Transactions 747 Designing Data Access 751

#### **14.5 NoSQL Databases** 754

Why (and Why Not) Choose NoSQL? 756 Types of NoSQL Systems 757

#### **14.6 Working with MongoDB in Node** 761

MongoDB Features 761 MongoDB Data Model 762 Working with the MongoDB Shell 764 Accessing MongoDB Data in Node.js 764

#### **14.7 Chapter Summary** 771

Key Terms 772 Review Questions 772 Hands-On Practice 773 References 777

### **Chapter 15 Managing State** 778

#### **15.1 The Problem of State in Web Applications** 779

#### **15.2 Passing Information in HTTP** 781

Passing Information via the URL 781 Passing Information via HTTP Header 782

#### **15.3 Cookies** 785

How Do Cookies Work? 786 Using Cookies in PHP 787 Using Cookies in Node and Express 789 Persistent Cookie Best Practices 789

#### **15.4 Session State** 792

How Does Session State Work? 793 Session Storage and Configuration 794 Session State in PHP 796 Session State in Node 798

#### **15.5 Caching** 799

Page Output Caching 800 Application Data Caching 800 Redis as Caching Service 803

#### **15.6 Chapter Summary** 808

Key Terms 808 Review Questions 808 Hands-On Practice 808 References 812

# **Chapter 16 Security** <sup>813</sup>

#### **16.1 Security Principles** 814

Information Security 814 Risk Assessment and Management 815 Security Policy 818 Business Continuity 818 Secure by Design 821 Social Engineering 823 Authentication Factors 824

#### **16.2 Approaches to Web Authentication** 825

Basic HTTP Authentication 826 Form-Based Authentication 827 HTTP Token Authentication 829 Third-Party Authentication 830

#### **16.3 Cryptography** 834

Substitution Ciphers 835 Public Key Cryptography 838 Digital Signatures 840

#### **16.4 Hypertext Transfer Protocol Secure (HTTPS)** 840

SSL/TLS Handshake 842 Certificates and Authorities 842 Migrating to HTTPS 846

#### **16.5 Security Best Practices** 848

Credential Storage 849 Monitor Your Systems 858 Audit and Attack Thyself 859

#### **16.6 Common Threat Vectors** 860

Brute-Force Attacks 860 SQL Injection 861 Cross-Site Scripting (XSS) 863 Cross-Site Request Forgery (CSRF) 868 Insecure Direct Object Reference 869 Denial of Service 870 Security Misconfiguration 871

#### **16.7 Chapter Summary** 874

Key Terms 875 Review Questions 875 Hands-On Practice 876 References 878

# **Chapter 17 DevOps and Hosting** <sup>880</sup>

#### **17.1 DevOps: Development and Operations** 881

Continuous Integration, Delivery, and Deployment 881 Testing 882 Infrastructure as Code 885 Microservice Architecture 886

#### **17.2 Domain Name Administration** 888

Registering a Domain Name 888 Updating the Name Servers 891 DNS Record Types 891 Reverse DNS 894

#### **17.3 Web Server Hosting Options** 895

Shared Hosting 895 Dedicated Hosting 898 Collocated Hosting 898 Cloud Hosting 899

# **17.4 Virtualization** 899

Server Virtualization 899 Cloud Virtualization 904

#### **17.5 Linux and Web Server Configuration** 905

Configuration 907 Starting and Stopping the Server 907 Connection Management 908 Data Compression 910 Encryption and SSL 911 Managing File Ownership and Permissions 913

#### **17.6 Request and Response Management** 914

Managing Multiple Domains on One Web Server 914 Handling Directory Requests 916 Responding to File Requests 917 URL Redirection 918 Managing Access with .htaccess 922 Server Caching 923

#### **17.7 Web Monitoring** 925

Internal Monitoring 925 External Monitoring 927

#### **17.8 Chapter Summary** 927

Key Terms 927 Review Questions 928 Hands-On Practice 928 References 930

# **Chapter 18 Tools and Traffic** <sup>932</sup>

 **18.1 The History and Anatomy of Search Engines** 933 Search Engine Overview 933

- **18.2 Web Crawlers and Scrapers** 935 Scrapers 936
- **18.3 Indexing and Reverse Indexing** 938
- **18.4 PageRank and Result Order** 939

#### **18.5 Search Engine Optimization** 942

Title 943 Meta Tags 943 URLs 945 Site Design 947 Sitemaps 948 Anchor Text 949 Images 949 Content 950 Black-Hat SEO 950

#### **18.6 Social Networks** 955

How Did We Get Here? 956

#### **18.7 Social Network Integration** 958

Basic Social Media Presence 959 Facebook's Social Plugins 960 Open Graph 964 Twitter's Widgets 965 Advanced Social Network Integration 969

#### **18.8 Content Management Systems** 970

Components of a Managed Website 970 Types of CMS 971

#### **18.9 WordPress Overview** 972

Post and Page Management 973 WYSIWYG Editors 975 Template Management 976 Menu Control 977 User Management and Roles 977 User Roles 978 Workflow and Version Control 981 Asset Management 982 Search 983 Upgrades and Updates 983

#### **18.10 WordPress Technical Overview** 984

Installation 984 File Structure 984 WordPress Nomenclature 986 WordPress Template Hierarchy 987

# **18.11 Modifying Themes** 988

Changing Theme Files 990

#### **18.12 Web Advertising Fundamentals** 991

Web Advertising 101 991 Web Advertising Economy 994

#### **18.13 Support Tools and Analytics** 995

Search Engine Webmaster Tools 995 Analytics 996 Third-Party Analytics 999 Performance Tuning and Rating 999

#### **18.14 Chapter Summary** 1005

Key Terms 1005 Review Questions 1006 Hands-On Practice 1006 References 1009

*Index 1011 Credits 1029*

# <span id="page-29-0"></span>[Preface](#page-8-0)

Elcome to the *Fundamentals of Web Development*. This textbook is intended to cover the broad range of topics required for modern web development and is cuitable for intermediate to upper level computing students. A signif to cover the broad range of topics required for modern web development and is suitable for intermediate to upper-level computing students. A significant percentage of the material in this book has also been used by the authors to teach web development principles to first-year computing students and to non-computing students as well.

One of the difficulties that we faced when planning this book is that web development is taught in a wide variety of ways and to a diverse student audience. Some instructors teach a single course that focuses on server-side programming to thirdyear students; other instructors teach the full gamut of web development across two or more courses, while others might only teach web development indirectly in the context of a networking, HCI, or capstone project course. We have tried to create a textbook that supports learning outcomes in all of these teaching scenarios.

# **What Is Web Development?**

Web development is a term that takes on different meanings depending on the audience and context. In practice, web development requires people with complementary but distinct expertise working together toward a single goal. Whereas a graphic designer might regard web development as the application of good graphic design strategies, a database administrator might regard it as a simple interface to an underlying database. Software engineers and programmers might regard web development as a classic software development task with phases and deliverables, where a system administrator sees a system that has to be secured from attackers. With so many different classes of users and meanings for the term, it's no wonder that web development is often poorly understood. Too often, in an effort to fully cover one aspect of web development, the other principles are ignored altogether, leaving students without a sense of where their skills fit into the big picture.

A true grasp of web development requires an understanding of multiple perspectives. As you will see, the design and layout of a website are closely related to the code and the database. The quality of the graphics is related to the performance and configuration of the server, and the security of the system spans every aspect of development. All of these seemingly independent perspectives are interrelated and,

therefore, a web developer (of any type) should have a foundational understanding of all aspects, even if he/she only possesses expertise in a handful of areas.

#### **What's New in the Third Edition?**

The first edition of this title was mainly written in the first half of 2013 and then published in early 2014. The second edition was mainly written in the first half of 2016 and then published in early 2017. This edition was mainly written in the first half of 2020.

The focus of the book has always been on the conceptual and practical fundamentals of web development. As such, many of the topics covered in the book are as important today as they were when we wrote the first edition in 2013. Nonetheless, the field of web development is constantly in flux, which has resulted in many changes in the underlying technologies of web development since the first and second editions were written. The third edition reflects both these recent changes as well as those enduring fundamental aspects of web development.

Over the past decade, the key technology stack within real-world web development has migrated away from back-end technologies such as PHP, JSP, and ASP.NET. While these technologies are still important, the front-end technology of JavaScript has become the focal practice of most web developers today. This edition reflects this transformation in real-world practices.

Some of the key changes in this edition include the following:

- Existing chapters have been revised based on user feedback. Instructor focus groups from 2018 provided helpful information on what content was missing or needed improvement. Emailed suggestions from other instructors and our own student feedback also informed changes to existing content.
- Updated, expanded, or new coverage of a wide-variety of topics that reflect current approaches to web development. Some of these topics include CSS preprocessors, CSS design principles, ES6+ language additions, web and browser APIs, React, Node, TypeScript, SQLite and NoSQL databases, GraphQL, serverless computing, caching, new security vulnerabilities, JWT authentication, DevOps, continuous integration/deployment, and microservice architectures.
- Enhanced coverage of contemporary JavaScript. This edition has five chapters on both front-end and back-end JavaScript (almost 300 pages versus the second edition's three chapters of 170 pages).
- Dedicated chapters on React and Node. Both of these have become an essential skill for contemporary web developers.
- New pedagogical features within most chapters. These include Test Your Knowledge exercises and Essential Solutions boxes. The former are short exercises for student to apply the knowledge in the section(s) they have

just read, while the latter provide quick guidance to the reader on how to accomplish common tasks.

- Updated art style throughout most of the book.
- Most of the end-of-chapter projects have been revised or replaced.

#### **Features of the Book**

To help students master the fundamentals of web development, this book has the following features:

- **Covers both the concepts and the practice of the entire scope of web development.** Web development can be a difficult subject to teach because it involves covering a wide range of theoretical material that is technology independent as well as practical material that is very specific to a particular technology. This book comprehensively covers both the conceptual and practical side of the entire gamut of the web development world.
- **Comprehensive coverage of a modern Internet development platform.** In order to create any kind of realistic Internet application, readers require detailed knowledge of and practice with a single specific Internet development platform. This book covers HTML, CSS, JavaScript, and two serverside stacks (PHP and MySQL, as well as Node and MongoDB). The book also covers the key concepts and infrastructures—such as web protocols and architecture, security, hosting provision, and server administration—that are important learning outcomes for any web development course.
- **Focused on the web development reality of today's world and in anticipation of future trends.** The world of web development has changed remarkably in the past decade. Fewer and fewer sites are being created from scratch; instead, many developers make use of existing sophisticated frameworks and environments. This book includes coverage of essential frameworks such as Bootstrap, React, and WordPress.
- **Sophisticated, realistic, and engaging case studies.** Rather than using simplistic "Hello World" style web projects, this book makes extensive use of three case studies: an art store, a travel photo sharing community, a stock trading site, and a movie review site. For all the case studies, supporting material such as the visual design, images, and databases are included. We have found that students are more enthusiastic and thus work significantly harder with attractive and realistic cases.
- **Content presentation suitable for visually oriented learners.** As long-time instructors, the authors are well aware that today's students are often extremely reluctant to read long blocks of text. As a result, we have tried to make the

content visually pleasing and to explain complicated ideas not only through text but also through diagrams.

- **Content that is the result of over 25 years of classroom experience** (in college, university, and adult continuing education settings) teaching web development. The book's content also reflects the authors' deep experience engaging in web development work for a variety of international clients.
- **Additional instructional content available online.** Rather than using long programming listings to teach ideas and techniques, this book uses a combination of illustrations, short color-coded listings, and separate lab exercises. These step-by-step tutorials are not contained within the book, but are available online at **<www.funwebdev.com>**. Code listings within book as well as starting files for projects are publicly available on GitHub.
- **Complete pedagogical features for the student.** Each chapter includes learning objectives, margin notes, links to step-by-step online labs, advanced tips, keyword highlights, test your knowledge exercises, essential solution boxes, end-of-chapter review questions, and three different case study exercises.

### **Organization of the Book**

The chapters in *Fundamentals of Web Development* can be organized into three large sections.

- **Foundational client-side knowledge (Chapters 1–10).** These first chapters cover the foundational knowledge needed by any front-end web developer. This includes a broad introduction to web development (Chapter 1), how the web works (Chapter 2), HTML (Chapters 3 and 5), CSS (Chapters 4 and 7), web media (Chapter 6), and JavaScript (Chapters 8–11).
- **Essential server-side development (Chapters 12–16)**. Despite the increasing importance of JavaScript-based development, learning server-side development is still the essential skill taught in most web development courses. The two most popular server-side environments are covered in Chapter 12 (PHP) and Chapter 13 (Node). Database-driven web development is covered in Chapter 14, while state management is covered in Chapter 15.
- **Specialized topics (Chapters 16–18)**. Contemporary web development has become a very complex field, and different instructors will likely have different interest areas beyond the foundational topics. As such, our book provides specialized chapters that cover a variety of different interest areas. Chapter 16 covers the vital topic of web security. Chapter 17 focuses on the web server with topics such as DevOps, hosting options, and server configuration. Finally, Chapter 18 covers search, social media integration, content management, advertising, and support tools and analytics.

### **Pathways through this Book**

There are many approaches to teach web development and our book is intended to work with most of these approaches. It should be noted that this book has more material than can be plausibly covered in a single semester course. This is by design as it allows different instructors to chart their own unique way through the diverse topics that make up contemporary web development.

We do have some suggested pathways through the materials (though you are welcome to chart your own course), which you can see illustrated in the pathway diagrams.

- **All the web in a single course**. Many computing programs only have space for a single course on web development. This is typically an intermediate or upper-level course in which students will be expected to do a certain amount of learning on their own. In this case, we recommend covering Chapters 1–5, 8, 9, 12 or 13, 14, and 16.
- ■■ **Client-focused course for introductory students**. Some computing programs have a web course with minimal programming that may be open to non-major students or which acts as an introductory course to web development for major students. For such a course, we recommend covering Chapters 1–7. You can use Chapters 8 and 9 to introduce client-side scripting if desired.
- ■■ **Front end focused course for intermediate students**. For courses that wish to focus on front-end development, you could cover Chapters 1–11 as well as Chapter 13 and parts of Chapter 14.
- ■■ **Infrastructure-focused course**. In some computing programs the emphasis is less on the particulars of web programming and more on integrating web technologies into the overall computing infrastructure within an organization. Such a course might cover Chapters 1, 2, 3, 4, 8, 13, 16, and 17 with an option to include some topics from Chapters 6, 14, 15, and 18.

#### **For the Instructor**

Web development courses have been called "unteachable" and indeed teaching web development has many challenges. We believe that using our book will make teaching web development significantly less challenging.

The following instructor resources are available at **[www.pearsonhighered.com/](www.pearsonhighered.com/cs-resources/) [cs-resources/](www.pearsonhighered.com/cs-resources/)**:

- Attractive and comprehensive PowerPoint presentations (one for each chapter).
- Images and databases for all the case studies.
- Solutions to end-of-chapter projects.
- Additional questions in exam bank.

Many of the code listings and examples used in the book are available on GitHub (**github.com/funwebdev-3rd-ed**).

#### **For the Student**

There are a variety of student resources available on GitHub (**github.com/funwebdev-3rd-ed**), the publisher's resource site (**<www.pearsonhighered.com/cs-resources/>**), and the book's website (**<www.funwebdev.com>**). These include:

- All code listings organized by chapter.
- Starting files, images, and database scripts for all end-of-chapter projects.
- Starting files and solutions to all Test Your Knowledge exercises.
- Instructions for lab exercises for each chapter.
- Starting files for all labs.
- Video lectures for a selection of chapter topics.

#### **Why This Book?**

The ACM computing curricula for computer science, information systems, information technology, and computing engineering all recommend at least a single course devoted to web development. As a consequence, almost every postsecondary computing program offers at least one course on web development.

Despite this universality, we could not find a suitable textbook for these courses that addressed both the theoretical underpinnings of the web together with modern web development practices. Complaints about this lack of breadth and depth have been well documented in published accounts in the computing education research literature. Although there are a number of introductory textbooks devoted to HTML and CSS, and, of course, an incredibly large number of trade books focused on specific web technologies, many of these are largely unsuitable for computing major students. Rather than illustrating how to create simple pages using HTML and JavaScript with very basic server-side capabilities, we believed that instructors increasingly need a textbook that guides students through the development of realistic, enterprise-quality web applications using contemporary Internet development platforms and frameworks.

This book is intended to fill this need. It covers the required ACM web development topics in a modern manner that is closely aligned with contemporary best practices in the real world of web development. It is based on our experience teaching a variety of different web development courses since 1997, our working professionally in the web development industry, our research in published accounts in the computing education literature, and in our corresponding with colleagues across the world. We hope that you find that this book does indeed satisfy your requirements for a web development textbook!

# <span id="page-35-0"></span>[Acknowledgments](#page-8-0)

book of this scale and scope incurs many debts of gratitude. We are first and **foremost exceptionally grateful to Matt Goldstein, formerly the Acquisitions**<br> **A** foremost exceptionally grateful to Matt Goldstein, formerly the Acquisitions Editor at Pearson for the first two editions abanyioned the h Editor at Pearson for the first two editions, championed the book and guided the overall process of bringing the book to market. Tracy Johnson, the Content Development Manager for Computer Science, navigated this edition through the complexities of the new electronic-first approach to textbook publishing. Louise Capulli was once again the very capable Project Manager who facilitated communication between the often finicky authors and the production team. Carole Synder from Pearson also contributed throughout the writing and production process. We would like to thank Pradeep Subramani and his team at Integra Software Services for the work they did on the postproduction side. We would also like to thank Rose Kernan, proofreader, who made sure that the words and illustrations actually work to tell a story that makes sense.

Reviewers help ensure that a textbook reflects more than just the authors' perspective. For this edition, the book was immeasurably improved by our talented and close-eyed reviewer, Jordan Pratt of Mount Royal University. A variety of very helpful students provided inspirational feedback on labs and lecture material. Some of these include: Farsos Bulsara, Raj Dutta, Hamid Hemani, Peter Huang, Jason Hutson, Andrews Juchem, Sarfaraz Kermali, Shuntian Li, Robert Martin, Brett Miller, Peter Morrison, and Renato Niro. Indeed, to be honest, we should list all of our students over the past five years here, as they have improved our insight and acted as non-voluntary guinea pigs in the evolution of our thinking on teaching web development.

There are many others who helped guide our thinking, provided suggestions, or made our administrative and teaching duties somewhat less onerous. While we cannot thank everyone, Randy Connolly is especially grateful to Brigitte Jellinek for inviting him to spend a semester in 2017 at Salzburg University of Applied Sciences, as it provided early inspiration for many of the changes made in this edition. We would also like to express our gratitude to all the instructors who took the time to email us about the first two editions. Their praise, suggestions for improvements, or their admonition for mistakes or omissions was always very welcome and hopefully resulted in a better third edition.

We are very appreciative of those who donated photos for the Travel case study used throughout the book: Robert Boschman, Alexander Connolly, Norman Connolly,

Mark Eagles, Sonya Flessati, Emily Girard, Mike Gouthro, Jordan Kidney, Roy Kuhnlein, and Jocelyn Sealy. For this edition, our Art case study was able to take advantage of the public-spirited and generous open content policies of the Rijksmuseum, the J. Paul Getty Museum, and the National Gallery of Art (Washington, DC).

From the early inception of the book in May of 2012 all the way to the conclusion of this edition in the late months of 2020, Dr. Janet Miller provided incredible and overwhelming encouragement, understanding, and feedback for which Randy Connolly will be always grateful. Joanne Hoar, holding a M.Sc. in computer science, has always been an inspiration for Ricardo Hoar, so he apologizes profusely for the systemic racism and sexism among computer science faculty that has excluded her, a brilliant programmer, from gainful employment in academia. Finally, we want to thank our children, Alexander Connolly, Benjamin Connolly, Mark Miller, Hann Miller, Archimedes Hoar, Curia Hoar, and Hypatia Hoar, who saw less of their fathers during this time but were always on our minds.

# Visual Walkthrough

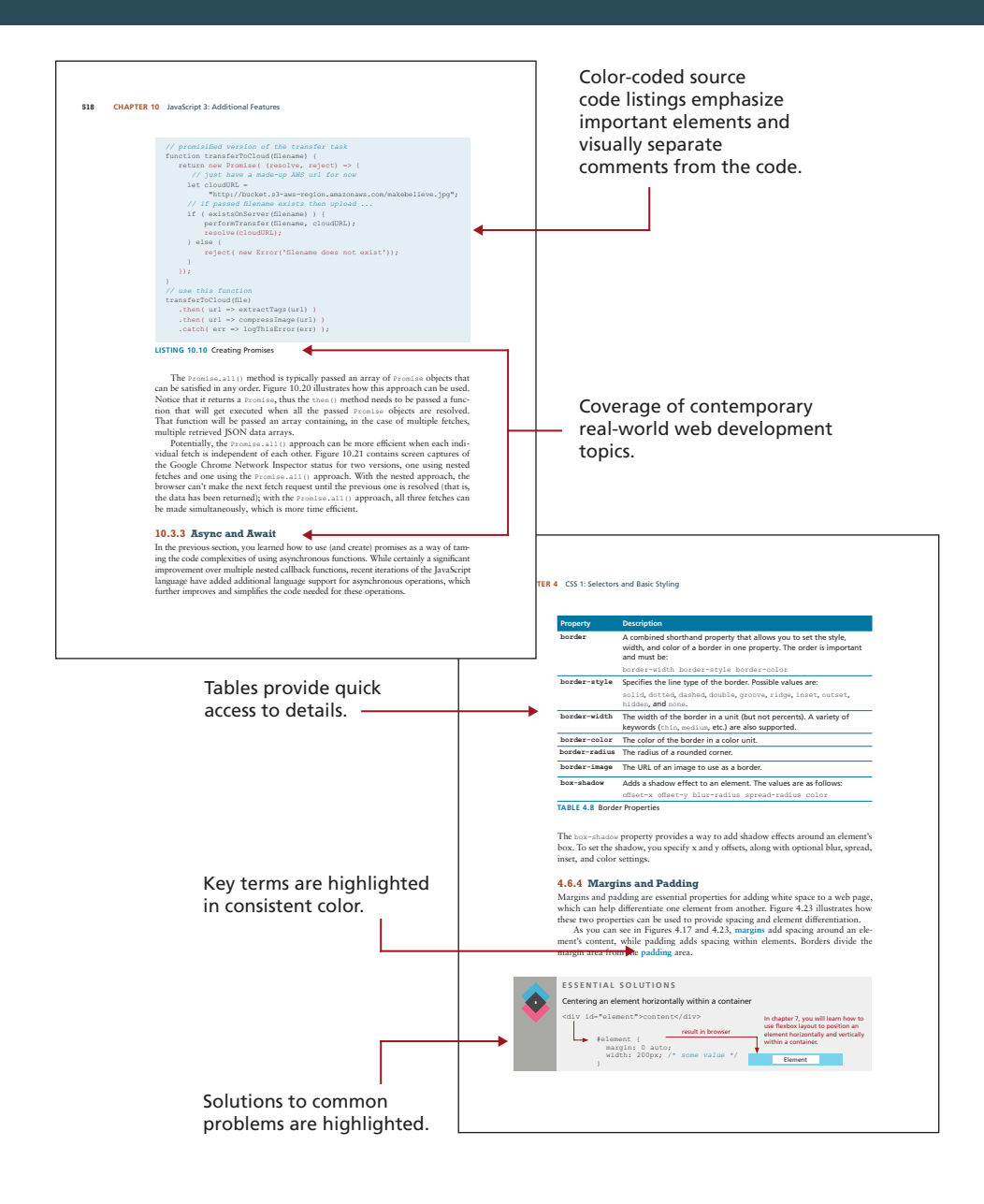

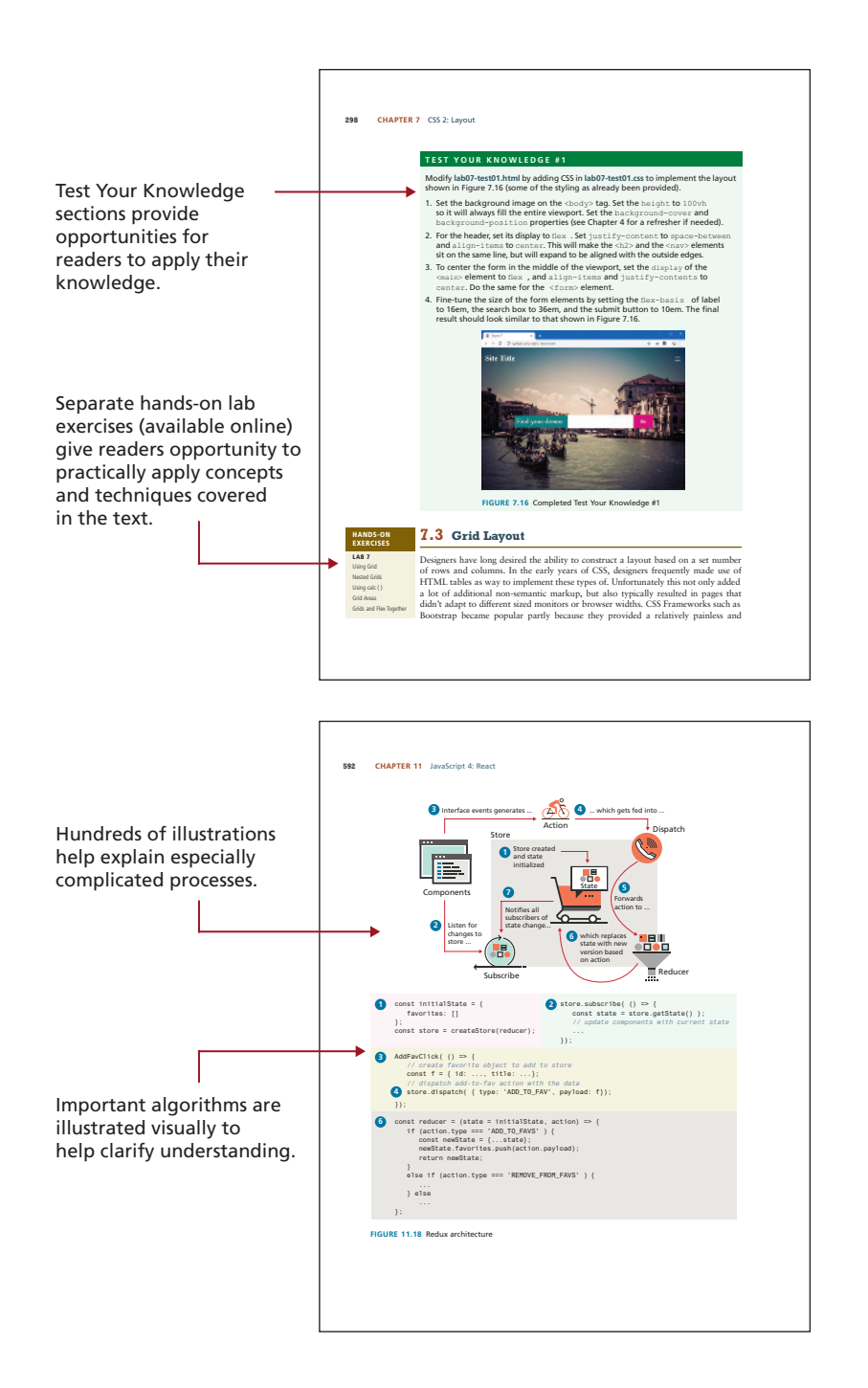

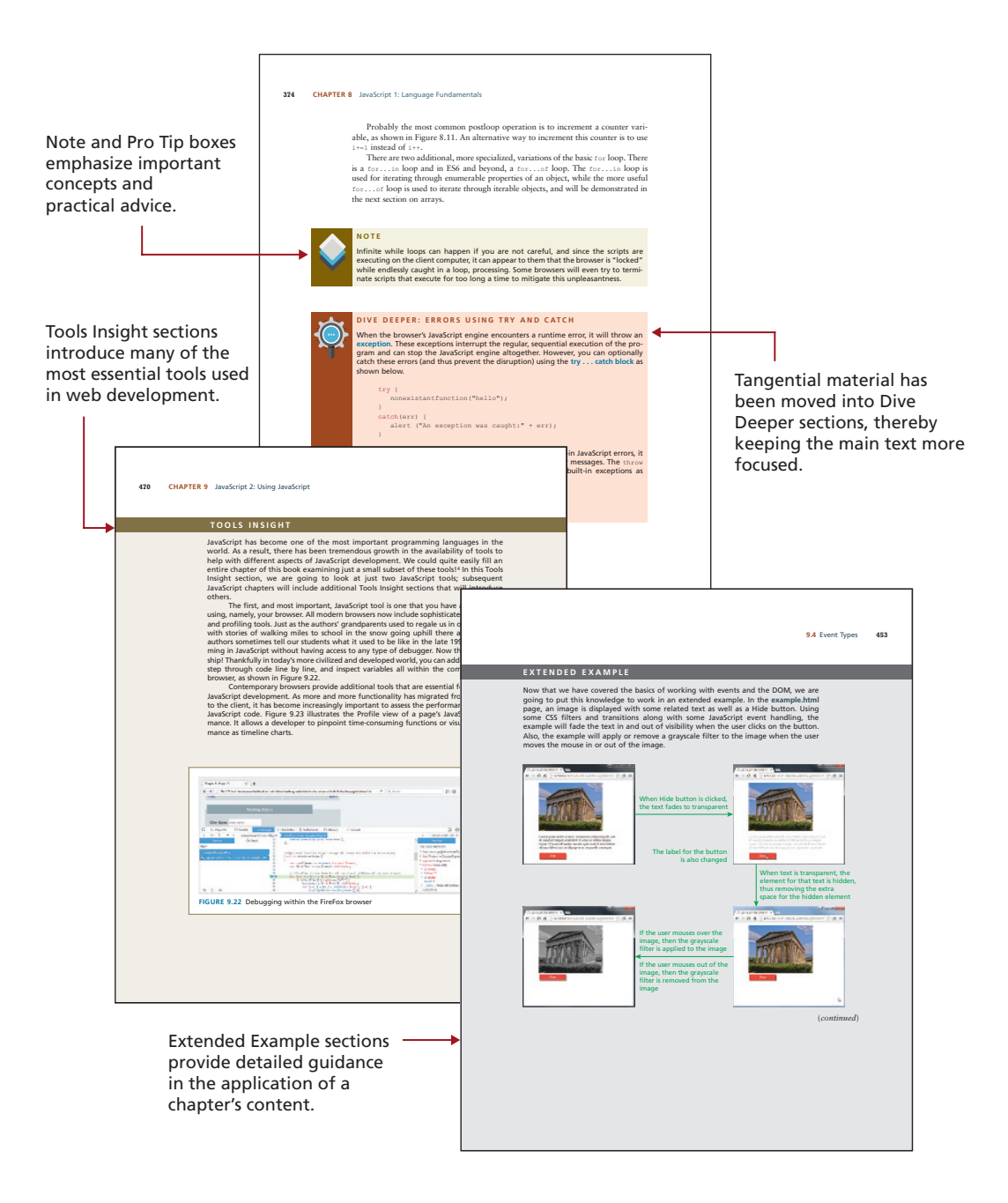

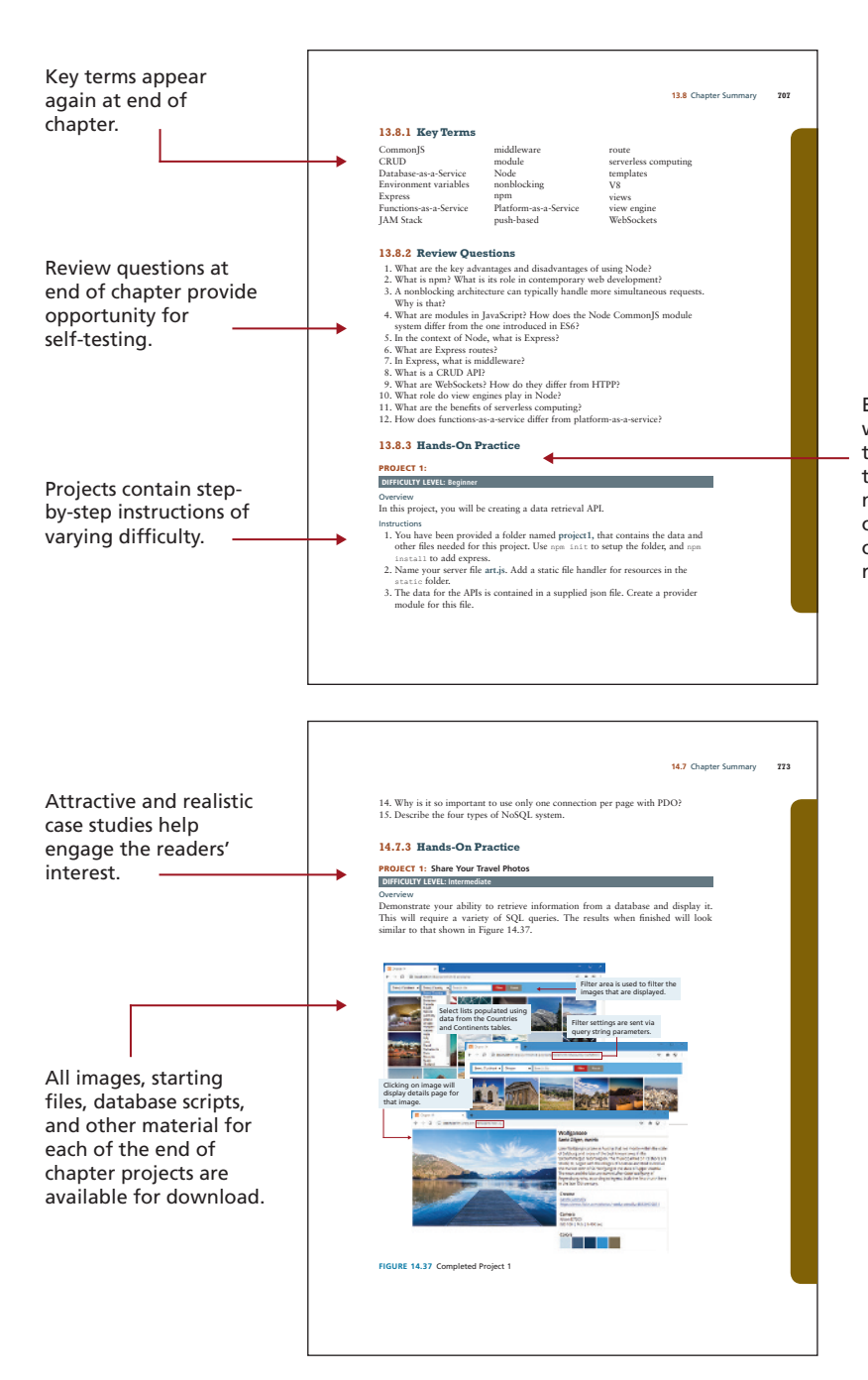

Each chapter ends with three projects that allow the reader to practice the material covered in the chapter within a realistic context.

# <span id="page-41-0"></span>[Introduction to Web](#page-8-0)  Introduction to Web<br>Development

#### **CHAPTER OBJECTIVES**

**In this chapter you will learn . . .**

- About web development in general
- The history of the Internet and World Wide Web
- Fundamental concepts that form the foundation of the Internet
- About the hardware and software that support the Internet
- The range of careers and companies in web development

This chapter introduces the World Wide Web (WWW). It begins with an answer to the broad question, what is web development. It then progresses from that large question to a brief history of the Internet. It also provides an overview of key Internet technologies and ideas that make web development possible. To truly understand these concepts in depth, one would normally take courses in computer science or information technology (IT) covering networking principles. If you find some of these topics too in-depth or advanced, you may decide to skip over some of the details here and return to them later.

# <span id="page-42-0"></span>**[1.1 A Complicated Ecosystem](#page-8-0)**

You may remember from your primary school science class that nature can be characterized as an ecosystem, a complex system of interrelationships between living and nonliving elements of the environment. As visualized in [Figure 1.1,](#page-43-0) web development can also be understood as an ecosystem, one that builds on existing technologies (URL, DNS, and Internet), and contributes new protocols and standards (HTTP, HTML, and JavaScript) that facilitate client-server interactions. As this ecosystem matures, new client and server technologies, frameworks, and platforms continue to be developed in support of the web (PHP, Node, React etc.). The rich web development ecosystem has created entirely new areas of interest for both research and businesses including search engines, social networks, ecommerce, content management systems, and more.

Just as you don't need to know everything about worms, trees, birds, amphibians, and dirt to be a biologist, you don't necessarily need to understand every concept in [Figure 1.1](#page-43-0) in complete depth in order to be successful as a web developer. Nonetheless, it is important to see how this complicated network of concepts and technologies defines the scope of modern web development, and how concepts from each chapter fit into the bigger picture.

In [Figure 1.1,](#page-43-0) web development is visualized as a series of related platforms. The two teal platforms represent the topics typically understood to constitute web development.

There are two distinct development platforms in the diagram which represents the fact that there are two distinct forms of development: front end and back end. The term **front end** refers to those technologies that run in the browser: in this diagram, they are HTML, CSS, JavaScript, and a wide-range of front-end oriented frameworks such as React; much of this book is focused on these technologies. The term **back end** refers to those technologies that run on the server. The book focuses on two of the most popular back-end development technologies—PHP and Node and covers a variety of other back-end-related topics such as APIs, databases, and a variety of server-based development tools.

The platform at the top of the diagram contains a variety of topics that are typically dependent upon first having knowledge of the development technologies. These "advanced" topics are typically an important part of "real" web development; however, not all developers require expertise in all of these topics.

At the bottom of the diagram are two white platforms that represent the infrastructural topics of web development. These include the servers and networking topics that constitute the infrastructure of the web. To fully learn about the infrastructure of the web is beyond the scope of this book; nonetheless, it is important for any contemporary web developer to have some understanding of the basics of this infrastructure.

<span id="page-43-0"></span>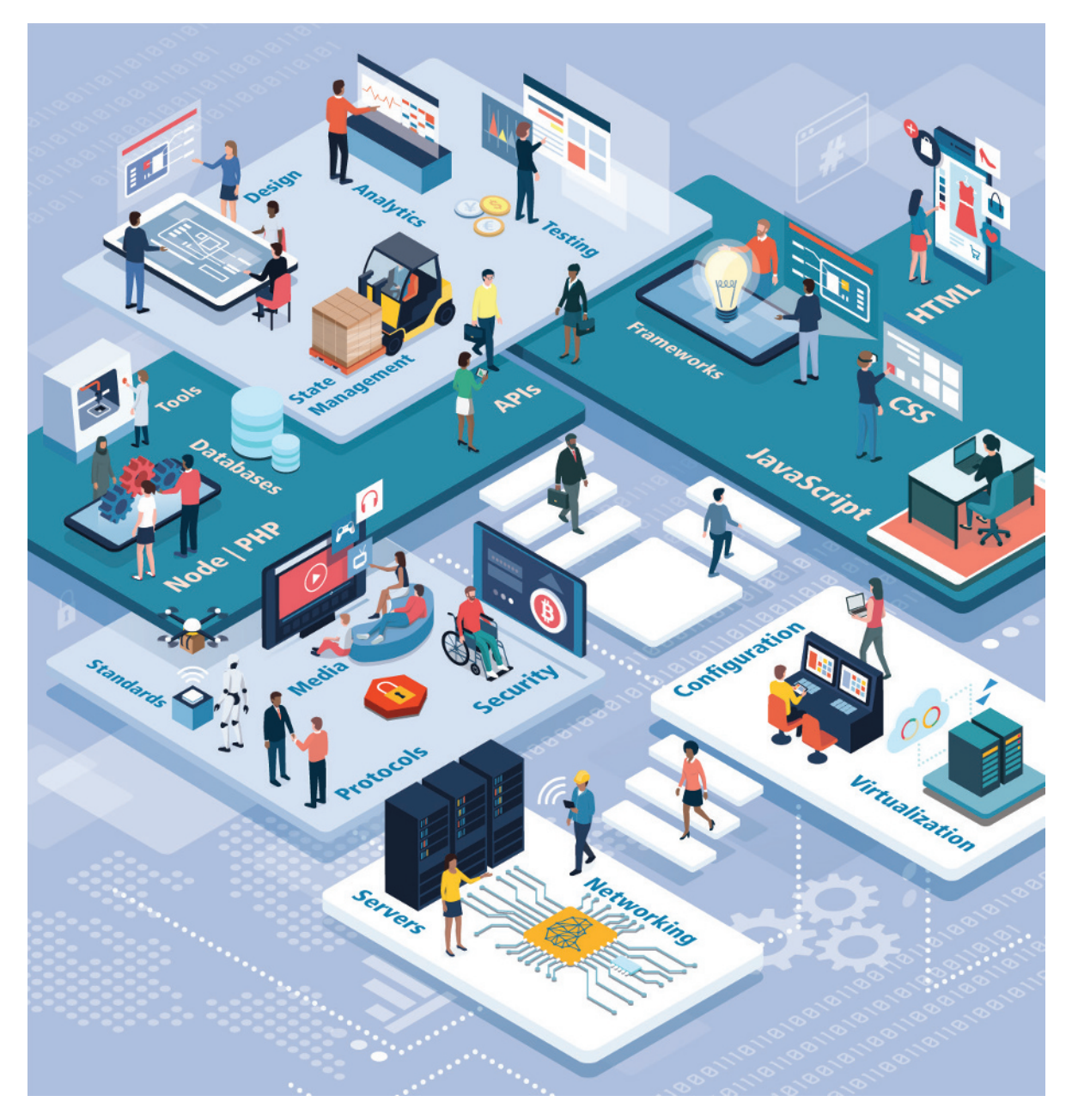

**FIGURE 1.1** The web development ecosystem

<span id="page-44-0"></span>Finally, the light-blue platform just below the back-end platform represents a variety of foundational topics that are important for anyone who works within the programming or the infrastructural side of the web. This includes the key protocols and standards of the web, such as HTTP and DNS, as well as the vital topic of security.

The textbook also covers the topics of these different platforms but focuses especially on the front-end and back-end development topics, since most entry-level web development positions require proficiency with these topics.

It is the perspective of the book, however, that web development is more than just markup and programming. In recent years, knowledge of the infrastructure upon which the web is built has become increasingly important for practicing web developers. For this reason, this chapter (and the next) journeys into the basement of foundational protocols, hardware infrastructure, and key terminology.

The last third of the book corresponds to some of the topics covered in the top platform. If you are taking a single course in web development, you might not have time to cover these more "advanced" topics. Yet, as far as real-world web development, they are just as important as the more recognizable ones on the explicitly development-focused platforms. We would encourage all of our readers to ascend to the upper-platform topics during their journey to become a web developer with this book. But before we go there, it is now time to begin with the foundational knowledge and learn more about web development in general.

# **[1.2 Definitions and History](#page-8-0)**

The World Wide Web (WWW or simply the web) is certainly what most people think of when they see the word "Internet." But the web is only a subset of the Internet, as illustrated in [Figure 1.2.](#page-45-0) While this book is focused on the web, part of this chapter is also devoted to a broad understanding of that larger circle labeled the "Internet."

#### **[1.2.1 A Short History of the Internet](#page-8-0)**

The history of telecommunication and data transport is a long one. There is a strategic advantage in being able to send a message as quickly as possible (or at least, more quickly than your competition). The Internet is not alone in providing instantaneous digital communication. Earlier technologies such as the radio, the telegraph, and the telephone provided the same speed of communication, albeit in an analog form.

Telephone networks in particular provide a good starting place to learn about modern digital communications. In the telephone networks of the past, calls were routed through operators who physically connected the caller and the receiver by connecting a wire to a switchboard to complete a circuit. These operators were around in some areas for almost a century before being replaced with automatic mechanical switches that did the same job: physically connect caller and receiver.

<span id="page-45-0"></span>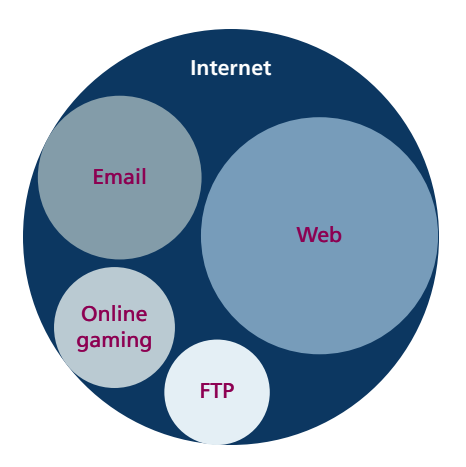

#### **FIGURE 1.2** The web as a subset of the Internet

One of the weaknesses of having a physical connection is that you must establish a link and maintain a dedicated circuit for the duration of the call. This type of network connection is sometimes referred to as **circuit switching** and is shown in Figure 1.3.

The problem with circuit switching is that it can be difficult to have multiple conversations simultaneously (which a computer might want to do). It also requires more **bandwidth**, since even the silences are transmitted (that is, unused capacity in the network is not being used efficiently).

Bandwidth is a measurement of how much data can (maximally) be transmitted along a communication channel. Normally measured in bits per second (bps), this measurement differs according to the type of Internet access technology you are using. A dial-up 56-Kbps modem has far less bandwidth than a 10-Gbps fiber optic connection.

In the 1960s, as researchers explored digital communications and began to construct the first networks, the research network ARPANET was created. ARPANET did

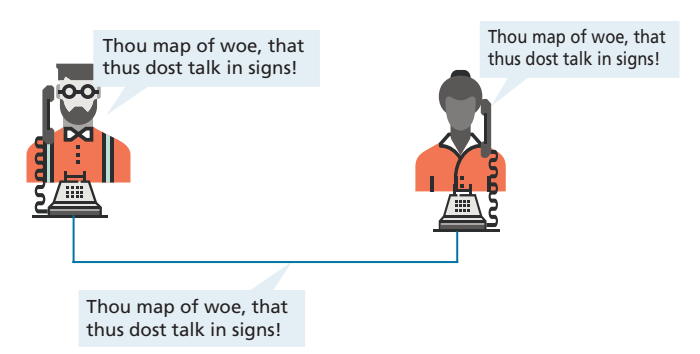

**FIGURE 1.3** Telephone network as example of circuit switching

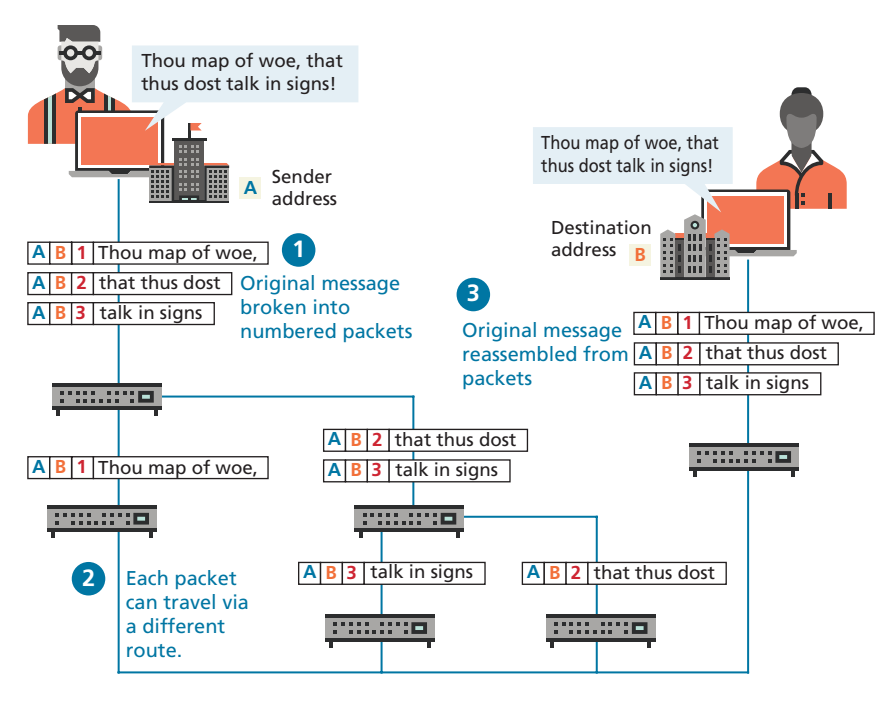

**FIGURE 1.4** Internet network as example of packet switching

not use circuit switching but instead used an alternative communications method called **packet switching**. A packet-switched network does not require a continuous connection. Instead, it splits the messages into smaller chunks called **packets** and routes them to the appropriate place based on the destination address. The packets can take different routes to the destination, as shown in Figure 1.4. This may seem a more complicated and inefficient approach than circuit switching but is in fact more robust (it is not reliant on a single pathway that may fail) and a more efficient use of network resources (since a circuit can communicate data from multiple connections).

This early ARPANET network was funded and controlled by the United States government and was used exclusively for academic and scientific purposes. The early network started small, with just a handful of connected university campuses and research institutions and companies in 1969, and grew to a few hundred by the early 1980s.

At the same time, alternative networks were created like X.25 in 1974, which allowed (and encouraged) business use. USENET, built in 1979, had fewer restrictions still, and as a result grew quickly to 550 connected machines by 1981. Although there was growth in these various networks, the inability for them to communicate with each other was a real limitation. To promote the growth and unification of the disparate networks, a suite of **protocols** was invented to unify the networks. A protocol is the name given to a formal set of publicly available rules

<span id="page-47-0"></span>that manage data exchange between two points. Communications protocols allow any two computers to talk to one another, so long as they implement the protocol.

By 1981, protocols for the Internet were published and ready for use.<sup>1,2</sup> New networks built in the United States began to adopt the **TCP/IP (Transmission Control Protocol/Internet Protocol)** communication model (discussed in the next section), while older networks were transitioned over to it.

Any organization, private or public, could potentially connect to this new network so long as they adopted the TCP/IP protocol. On January 1, 1983, TCP/IP was adopted across all of ARPANET, marking the end of the research network that spawned the Internet.<sup>3</sup> Over the next two decades, TCP/IP networking was adopted across the globe.

#### **[1.2.2 The Birth of the Web](#page-8-0)**

The next decade saw an explosion in the number of users, but the Internet of the late 1980s and the very early 1990s did not resemble the Internet we know today. During these early years, email and text-based systems were the extent of the Internet experience.

This transition from the old terminal and text-only Internet of the 1980s to the Internet of today is due to the invention and massive growth of the web. This invention is usually attributed to the British Tim Berners-Lee (now Sir Tim Berners-Lee), who, along with the Belgian Robert Cailliau, published a proposal in 1990 for a hypertext system while both were working at CERN (European Organization for Nuclear Research) in Switzerland. Shortly thereafter Berners-Lee developed the main features of the web.4

This early web incorporated the following essential elements that are still the core features of the web today:

- A Uniform Resource Locator (URL) to uniquely identify a resource on the **WWW**.
- The Hypertext Transfer Protocol (HTTP) to describe how requests and responses operate.
- A software program (later called web server software) that can respond to HTTP requests.
- Hypertext Markup Language (HTML) to publish documents.
- A program (later called a browser) that can make HTTP requests to URLs and that can display the HTML it receives.

URLs and the HTTP are covered in this chapter. This chapter will also provide a little bit of insight into the nature of web server software; HTML will require several chapters to cover in this book. Chapter 17 will examine the inner workings of server software in more detail.

So while the essential outline of today's web was in place in the early 1990s, the web as we know it did not really begin until **Mosaic**, the first popular graphical

<span id="page-48-0"></span>browser application, was developed at the National Center for Supercomputing Applications at the University of Illinois Urbana-Champaign and released in early 1993 by Eric Bina and Marc Andreessen (who was a computer science undergraduate student at the time). Andreessen later moved to California and cofounded Netscape Communications, which released **Netscape Navigator** in late 1994. Navigator quickly became the principal web browser, a position it held until the end of the 1990s, when Microsoft's Internet Explorer (first released in 1995) became the market leader, a position it would hold for over a decade.

Also in late 1994, Berners-Lee helped found the **World Wide Web Consortium (W3C)**, which would soon become the international standards organization that would oversee the growth of the web. This growth was very much facilitated by the decision of CERN to not patent the work and ideas done by its employee and instead leave the web protocols and code-base royalty free.

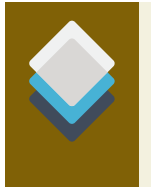

#### **NOTE**

The **Request for Comments (RFC)** archive lists all of the Internet and WWW protocols, concepts, and standards. It started out as an unofficial repository for ARPANET information and eventually became the de facto official record. Even today new standards are published there.

#### **[1.2.3 Web Applications in Comparison to Desktop](#page-8-0)  Applications**

The user experience for a website is unlike the user experience for traditional desktop software. The location of data storage, limitations with the user interface, and limited access to operating system features are just some of the distinctions. However, as web applications have become more and more sophisticated, the differences in the user experience between desktop applications and web applications are becoming more and more blurred.

There are a variety of advantages and disadvantages to web-based applications in comparison to desktop applications. Some of the advantages of web applications include the following:

- They can be accessed from any Internet-enabled computer.
- They can be used with different operating systems and browser applications.
- They are easier to roll out program updates since only software on the server needs to be updated as opposed to every computer in the organization using the software.
- They have a centralized storage on the server, which means fewer security concerns about local storage (which is important for sensitive information such as health care data).

Unfortunately, in the world of IT, for every advantage, there is often a corresponding disadvantage; this is also true of web applications. Some of these disadvantages include the following:

- Requirement to have an active Internet connection (the Internet is not always available everywhere at all times).
- Security concerns about sensitive private data being transmitted over the Internet.
- Concerns over the storage, licensing, and use of uploaded data.
- ■■ Problems with certain websites not having an identical appearance across all browsers.
- Restrictions on access to operating system resources can prevent additional software from being installed and hardware from being accessed (like Adobe Flash on iOS).
- In addition, clients or their IT staff may have additional plugins added to their browsers, which provide added control over their browsing experience, but which might interfere with JavaScript, cookies, or advertisements.

We will continually try to address these challenges throughout the book.

#### **DIVE DEEPER**

One of the more common terms you might encounter in web development is the term "**intranet**" (with an "**a**"), which refers to an internal network using Internet protocols that is local to an organization or business. Intranet resources are often private, meaning that only employees (or authorized external parties such as customers or suppliers) have access to those resources. Thus, "**Internet**" (with an "**e**") is a broader term that encompasses both private (intranet) and public networked resources.

Intranets are typically protected from unauthorized external access via security features, such as firewalls or private IP ranges, as shown in Figure 1.5. Because intranets are private, search engines, such as Google, have limited or no access to content within them.

Due to this private nature, it is difficult to accurately gauge, for instance, how many web pages exist within intranets and what technologies are more common in them. Some especially expansive estimates guess that almost half of all web resources are hidden in private intranets.

Being aware of intranets is also important when one considers the job market and market usage of different web technologies. If one focuses just on the public Internet, it will appear that React, PHP, MySQL, and Node are the most commonly used web development stack. But when one adds in the private world of corporate intranets, other technologies such as ASP.NET, JSP, SharePoint, Oracle, SAP, and IBM WebSphere are just as important.